#### **Photoshop 2021 (Version 22.1.0) HACK Free**

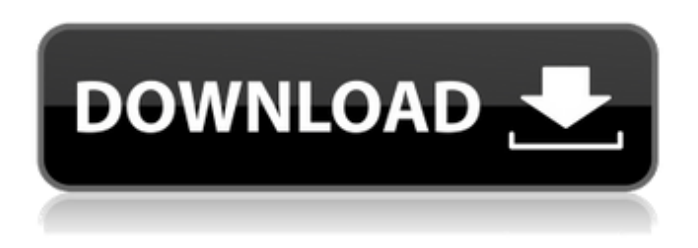

### **Photoshop 2021 (Version 22.1.0) Crack Keygen Full Version PC/Windows**

\* \*\*Canon\*\* \*\*'s Photoshop Elements:\*\* Photoshop Elements is an inexpensive alternative to Photoshop. It uses a drag-and-drop method and has many features similar to Photoshop. A computer user should be able to master Photoshop in a few months, but some Photoshop-specific tasks — such as working with the type tools or using adjustment layers — require practice. \* \*\*Adobe Lightroom:\*\* Lightroom is a full-featured photo-organizing program that enables you to view and edit your photos. It uses a "Library" method and stores each photo in its own folder as a collection of independent files, so you can organize, edit, and view your images without affecting the other images in the Library. Chapter 6 gives you a basic tour of Lightroom's editing tools. \* \*\*Other tools: \*\* If you find that Photoshop doesn't do everything that you need to do with photos, you can use a range of additional tools to do the job. \* \*\*PaintShop Pro:\*\* If you want a mix of editing and organizing, paintShop Pro is another excellent option. \* \*\*RAW Lightroom:\*\* Photoshop can help you convert your RAW image files to 8-bit tiff format, which opens the door to more flexibility and control for advanced image editing. However, to get the most out of Photoshop for editing RAW files, you need more sophisticated programs that also offer some of the same editing and organization tools that you get with Lightroom. Chapter 12 describes RAW Lightroom. ## Getting Started with Photoshop Elements Photoshop Elements was designed to enable you to quickly edit photos on a budget. If you have a digital camera and want to edit a photo that you shot with it, Photoshop Elements is the program for you. Photoshop Elements is designed to be user-friendly. You start with a dialog box that offers simple choices and instructions, and you create new layers that you can edit by simply adding, subtracting, and moving them up and down in the Layers panel. How simple? Here's a quick tour of the Elements interface: 1. \*\*Click the Open button to browse to the folder containing the photos to be edited.\*\* If you have multiple photos, you can choose which one(s) you want by using the thumbnails shown in Figure 9-1. 2. \*\*Click the Import button.\*\* This step is optional, but it helps ease the

#### **Photoshop 2021 (Version 22.1.0) Crack Incl Product Key [Updated-2022]**

If you are an amateur who plans to edit several photos at once, Photoshop CC may offer more features than the EBR. Even if you are an amateur who edits just one or two photos per session, Elements may have more features than Photoshop CC. You can also save the edits you create with Elements and add them to your Photoshop CC. You can also do this with any of the commercially supported options. This guide is meant to answer the questions you may have about editing images

with Elements. You can read the steps in a sequential order or you can jump to any part of the guide and I will link you to the section where you left off. Feel free to skip around and I'm always available if you have a question. What is EBR? Elements Before Photoshop is the digital media management software that comes with your Elements system. It is included with all the Elements software from Adobe. (Note that you can also get Photoshop Elements for Windows and macOS, and Lightroom Elements for Windows and macOS.) Elements is a digital photography, photo editing and photo management program. It doesn't have the same amount of depth or complexity as Photoshop. You can open files from the Import functions. You can also import from Aperture, a Linux/Mac photo editing program. You can also import from iPhoto. Elements is also a collection of actions. These actions are programmable. You can save a number of actions for common functions you like to use. You can then set the options for these actions and the actions themselves perform the tasks you want. Elements is a fast program and the interface is easy to use. However, you don't get the complex features you have in Photoshop. When the Elements version of Photoshop or Lightroom was announced, Adobe decided to create a new program called Adobe Photoshop CC. Adobe gave the older programs a new name to let people know they were in a different program, but the Photoshop features of the newer program are still the same. It simply gives you more choices for what you can do to your images. Adobe Photoshop Elements on the other hand has always been based on the same features that Photoshop had to start with. Things have changed and expanded over the years, but the basic features have always been the same. EBR (Elements Before Photoshop) was the program that Elements was based on before Adobe introduced CC. The name of the program implies that 388ed7b0c7

# **Photoshop 2021 (Version 22.1.0) License Code & Keygen [Updated] 2022**

All right – if you didn't get his point the first time – Mark Ruffalo made me listen to Neil Gaiman's lecture on his book, Good Omens, when he was promoting the movie. So I gave it another listen. It's an excellent lecture, and if you're interested in Gods, Angels and the End of the World, and you want to read his book, read Good Omens. But here's the lecture for those who want to listen. I'm reading The Hitchhiker's Guide to the Galaxy, read so many times I know where the book is in the series by heart. I know the answer to the question when it comes to which episode is considered the best. So I thought I'd gather all the episodes and make them into a playlist. You'll hear my cry in the first and the last episodes. I wrote that one. As always – Thanks to the band who did the soundtrack, The Transparent Soundtrack. It's a fantastic album, if you haven't heard it yet. It's late, but I need to say thank you to some of the people who came to the news event where I talked about why I love science fiction so much. (And no, I didn't get to talk about Guardians of the Galaxy, but I hope to in the future.) Like this: I thought I'd talk a bit about writing the screenplay for Guardians of the Galaxy. First – I know I've mentioned this before – but I'm reading The Hitchhiker's Guide to the Galaxy. I've read it so many times I know all the facts about it. Almost. And every time I read it I think I've read it before, and I have a different new thing I haven't noticed before. So I thought, why not make a playlist with all the chapters of the book? So – The first is – The Concept Chapter 1 – The Earth Chapter 2 – The Galaxy The Concept – What's going to be the main problem when the newly formed Galaxy is looking for a new place to live? The concept could be: is there anything in the universe that has already been colonized? A hint is

### **What's New in the?**

// // NSObject+PHBridge.h // Pods // // Created by zackery on 2016/12/9. // // #import #import "PHBridge.h" @interface NSObject (PHBridge) + (void)execute:(NSString \*)methodName usingClass:(Class)objcClass andParams:(NSArray \*)params; + (void)invoke:(NSString \*)methodName usingClass:(Class)objcClass andParams:(NSArray \*)params; + (NSArray \*)objectClasses; + (void)performBlock:(PHBlock)block inClass:(Class)objcClass andParams:(NSArray \*)params; + (void)performBlock:(PHBlock)block withClass:(Class)objcClass andParams:(NSArray \*)params; + (instancetype)objectWithClass:(Class)objcClass; + (instancetype)objectWithClass:(Class)objcClass andName:(NSString \*)name; + (instancetype)objectWithClass:(Class)objcClass andName:(NSString \*)name andProperties:(NSDictionary \*)properties; + (instancetype)objectWithClass:(Class)objcClass andName:(NSString \*)name andProperties:(NSDictionary \*)properties error:(NSError \*\*)error; + (instancetype)objectWithClass:(Class)objcClass andName:(NSString \*)name andParams:(NSArray \*)params; + (instancetype)objectWithClass:(Class)objcClass andName:(NSString \*)name andParams:(NSArray \*)params error:(NSError \*\*)error; - (instancetype)initWithClass:(Class)objcClass andName:(NSString \*)name; - (instancetype)initWithClass:(Class)objcClass andName:(NSString \*)name andProperties:(NSDictionary \*)properties; - (instancetype)initWithClass:(Class)objcClass andName:(NSString \*)name andProperties:(NSDictionary \*)properties error:(NSError \*\*)error; - (instancetype)initWithClass:(Class)obj

# **System Requirements For Photoshop 2021 (Version 22.1.0):**

Minimum: OS: Windows XP SP2 (32 bit or 64 bit) Processor: 2 GHz or faster Memory: 2 GB RAM DirectX: Version 9.0 Hard Disk: 10 GB Sound Card: DirectX 9.0 compatible sound card Video Card: DirectX 9.0 compatible video card Additional Notes: You can play on the highest settings with 512 MB of RAM, but you can play on the Lowest settings with just 128 MB. If you can't run your game at or near

Related links:

<http://www.ecomsrl.it/?p=24941> [https://www.methanex.com/sites/default/files/responsible-care/Methanex 2021 Sustainability](https://www.methanex.com/sites/default/files/responsible-care/Methanex 2021 Sustainability Report_Updated.pdf) [Report\\_Updated.pdf](https://www.methanex.com/sites/default/files/responsible-care/Methanex 2021 Sustainability Report_Updated.pdf) [https://secureservercdn.net/160.153.138.163/71l.ecb.myftpupload.com/wp-content/uploads/2022/07/](https://secureservercdn.net/160.153.138.163/71l.ecb.myftpupload.com/wp-content/uploads/2022/07/Photoshop_2022_Version_2341_Crack_Patch__Keygen_Full_Version_Free_Download_Latest2022.pdf?time=1656989424) [Photoshop\\_2022\\_Version\\_2341\\_Crack\\_Patch\\_\\_Keygen\\_Full\\_Version\\_Free\\_Download\\_Latest2022.pdf?ti](https://secureservercdn.net/160.153.138.163/71l.ecb.myftpupload.com/wp-content/uploads/2022/07/Photoshop_2022_Version_2341_Crack_Patch__Keygen_Full_Version_Free_Download_Latest2022.pdf?time=1656989424) [me=1656989424](https://secureservercdn.net/160.153.138.163/71l.ecb.myftpupload.com/wp-content/uploads/2022/07/Photoshop_2022_Version_2341_Crack_Patch__Keygen_Full_Version_Free_Download_Latest2022.pdf?time=1656989424) <https://www.reperiohumancapital.com/system/files/webform/einama975.pdf> [https://magiclifequicksell.com/wp-content/uploads/2022/07/Adobe\\_Photoshop\\_CC.pdf](https://magiclifequicksell.com/wp-content/uploads/2022/07/Adobe_Photoshop_CC.pdf) <http://sinteg.cat/?p=4345> <http://www.studiofratini.com/photoshop-2022-version-23-0-2-keygen-only/> <https://tcv-jh.cz/advert/adobe-photoshop-cc-2018-version-19-product-key/> [https://pohar.bolt.hu/advert/adobe-photoshop-2021-version-22-2-product-key-activation-code-with](https://pohar.bolt.hu/advert/adobe-photoshop-2021-version-22-2-product-key-activation-code-with-keygen-x64-updated-2022/)[keygen-x64-updated-2022/](https://pohar.bolt.hu/advert/adobe-photoshop-2021-version-22-2-product-key-activation-code-with-keygen-x64-updated-2022/) [https://www.chemfreecarpetcleaning.com/adobe-photoshop-2021-version-22-3-1-download-mac](https://www.chemfreecarpetcleaning.com/adobe-photoshop-2021-version-22-3-1-download-mac-win-2022-new/)[win-2022-new/](https://www.chemfreecarpetcleaning.com/adobe-photoshop-2021-version-22-3-1-download-mac-win-2022-new/) [https://www.townofgb.org/sites/g/files/vyhlif636/f/uploads/parks\\_usage\\_request\\_form\\_and\\_instruction](https://www.townofgb.org/sites/g/files/vyhlif636/f/uploads/parks_usage_request_form_and_instructions_2017.pdf) [s\\_2017.pdf](https://www.townofgb.org/sites/g/files/vyhlif636/f/uploads/parks_usage_request_form_and_instructions_2017.pdf) <http://www.antiquavox.it/photoshop-cc-2015-crack-full-version-with-product-key-download-for-pc/> [http://hovenpeo.yolasite.com/resources/Photoshop-2020-version-21-Crack-Keygen-With-Serial](http://hovenpeo.yolasite.com/resources/Photoshop-2020-version-21-Crack-Keygen-With-Serial-number--WinMac-2022.pdf)[number--WinMac-2022.pdf](http://hovenpeo.yolasite.com/resources/Photoshop-2020-version-21-Crack-Keygen-With-Serial-number--WinMac-2022.pdf) [https://discoverlosgatos.com/wp-content/uploads/2022/07/Photoshop\\_CC\\_2015\\_version\\_17.pdf](https://discoverlosgatos.com/wp-content/uploads/2022/07/Photoshop_CC_2015_version_17.pdf) [https://johnsonproductionstudios.com/2022/07/04/photoshop-2021-version-22-0-1-crack-serial](https://johnsonproductionstudios.com/2022/07/04/photoshop-2021-version-22-0-1-crack-serial-number/)[number/](https://johnsonproductionstudios.com/2022/07/04/photoshop-2021-version-22-0-1-crack-serial-number/) [https://social1776.com/upload/files/2022/07/SEduCffbuQOM3DLXh7Hz\\_05\\_c99aa5fe3ae3483af2c170](https://social1776.com/upload/files/2022/07/SEduCffbuQOM3DLXh7Hz_05_c99aa5fe3ae3483af2c170e7197fc994_file.pdf) [e7197fc994\\_file.pdf](https://social1776.com/upload/files/2022/07/SEduCffbuQOM3DLXh7Hz_05_c99aa5fe3ae3483af2c170e7197fc994_file.pdf) [https://sbrelo.com/upload/files/2022/07/tIVnCwfHKxaapSZ35Zqp\\_05\\_c99aa5fe3ae3483af2c170e7197](https://sbrelo.com/upload/files/2022/07/tIVnCwfHKxaapSZ35Zqp_05_c99aa5fe3ae3483af2c170e7197fc994_file.pdf) [fc994\\_file.pdf](https://sbrelo.com/upload/files/2022/07/tIVnCwfHKxaapSZ35Zqp_05_c99aa5fe3ae3483af2c170e7197fc994_file.pdf) <http://alldigi.ir/adobe-photoshop-2021-version-22-3-crack-full-version-license-code-keygen/> [https://paperpage.sgp1.digitaloceanspaces.com/upload/files/2022/07/4EgGGAAZbhyBs9cL1jM8\\_05\\_1](https://paperpage.sgp1.digitaloceanspaces.com/upload/files/2022/07/4EgGGAAZbhyBs9cL1jM8_05_1b1f12e2701d5f68930bae27b2819f8c_file.pdf) [b1f12e2701d5f68930bae27b2819f8c\\_file.pdf](https://paperpage.sgp1.digitaloceanspaces.com/upload/files/2022/07/4EgGGAAZbhyBs9cL1jM8_05_1b1f12e2701d5f68930bae27b2819f8c_file.pdf) [https://chatbook.pk/upload/files/2022/07/UysPwpsx1xMKIIiHHTGg\\_05\\_e25455b203f85fd18ab562155](https://chatbook.pk/upload/files/2022/07/UysPwpsx1xMKIIiHHTGg_05_e25455b203f85fd18ab562155d2cd02b_file.pdf) [d2cd02b\\_file.pdf](https://chatbook.pk/upload/files/2022/07/UysPwpsx1xMKIIiHHTGg_05_e25455b203f85fd18ab562155d2cd02b_file.pdf) [https://tokemonkey.com/upload/files/2022/07/eZ69HbJoayoOyLonQ2sH\\_05\\_1b1f12e2701d5f68930ba](https://tokemonkey.com/upload/files/2022/07/eZ69HbJoayoOyLonQ2sH_05_1b1f12e2701d5f68930bae27b2819f8c_file.pdf) [e27b2819f8c\\_file.pdf](https://tokemonkey.com/upload/files/2022/07/eZ69HbJoayoOyLonQ2sH_05_1b1f12e2701d5f68930bae27b2819f8c_file.pdf) [https://www.palpodia.com/upload/files/2022/07/wwR8t5sNC9W4wlFvuvPy\\_05\\_e25455b203f85fd18ab](https://www.palpodia.com/upload/files/2022/07/wwR8t5sNC9W4wlFvuvPy_05_e25455b203f85fd18ab562155d2cd02b_file.pdf) [562155d2cd02b\\_file.pdf](https://www.palpodia.com/upload/files/2022/07/wwR8t5sNC9W4wlFvuvPy_05_e25455b203f85fd18ab562155d2cd02b_file.pdf) <http://djolof-assurance.com/?p=26474> [https://paperpage.sgp1.digitaloceanspaces.com/upload/files/2022/07/94jTrEb1aIxuPvShRktc\\_05\\_e25](https://paperpage.sgp1.digitaloceanspaces.com/upload/files/2022/07/94jTrEb1aIxuPvShRktc_05_e25455b203f85fd18ab562155d2cd02b_file.pdf) [455b203f85fd18ab562155d2cd02b\\_file.pdf](https://paperpage.sgp1.digitaloceanspaces.com/upload/files/2022/07/94jTrEb1aIxuPvShRktc_05_e25455b203f85fd18ab562155d2cd02b_file.pdf) [https://emealjobs.nttdata.com/pt-pt/system/files/webform/adobe-photoshop-cc-2015\\_4.pdf](https://emealjobs.nttdata.com/pt-pt/system/files/webform/adobe-photoshop-cc-2015_4.pdf) [https://www.urban-texture.it/wp-content/uploads/Photoshop\\_CS5.pdf](https://www.urban-texture.it/wp-content/uploads/Photoshop_CS5.pdf)

[https://inobee.com/upload/files/2022/07/7Djn3zdnskUvXqMM48Bk\\_05\\_1b1f12e2701d5f68930bae27b](https://inobee.com/upload/files/2022/07/7Djn3zdnskUvXqMM48Bk_05_1b1f12e2701d5f68930bae27b2819f8c_file.pdf) [2819f8c\\_file.pdf](https://inobee.com/upload/files/2022/07/7Djn3zdnskUvXqMM48Bk_05_1b1f12e2701d5f68930bae27b2819f8c_file.pdf) [https://inside.lanecc.edu/system/files/webform/nweei\\_admissions/adobe](https://inside.lanecc.edu/system/files/webform/nweei_admissions/adobe-photoshop-2021-version-2241.pdf)[photoshop-2021-version-2241.pdf](https://inside.lanecc.edu/system/files/webform/nweei_admissions/adobe-photoshop-2021-version-2241.pdf) [https://social.mactan.com.br/upload/files/2022/07/kLlqHjJqMavxHZv3Xbi9\\_05\\_e25455b203f85fd18ab](https://social.mactan.com.br/upload/files/2022/07/kLlqHjJqMavxHZv3Xbi9_05_e25455b203f85fd18ab562155d2cd02b_file.pdf) 562155d2cd02b file.pdf